## Veritas™ High Availability Agent for SAP liveCache Installation and Configuration Guide

AIX, HP-UX, Linux, Solaris

5.0

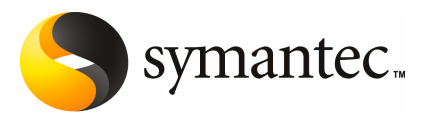